## **ANNEXE II. 1 de l'Arrêté du 18 octobre 2012 portant modification de l'arrêté du 18 décembre 2008 fixant les équivalences entre différentes certifications et le brevet professionnel de la jeunesse, de l'éducation populaire et du sport spécialité « activités équestres »**

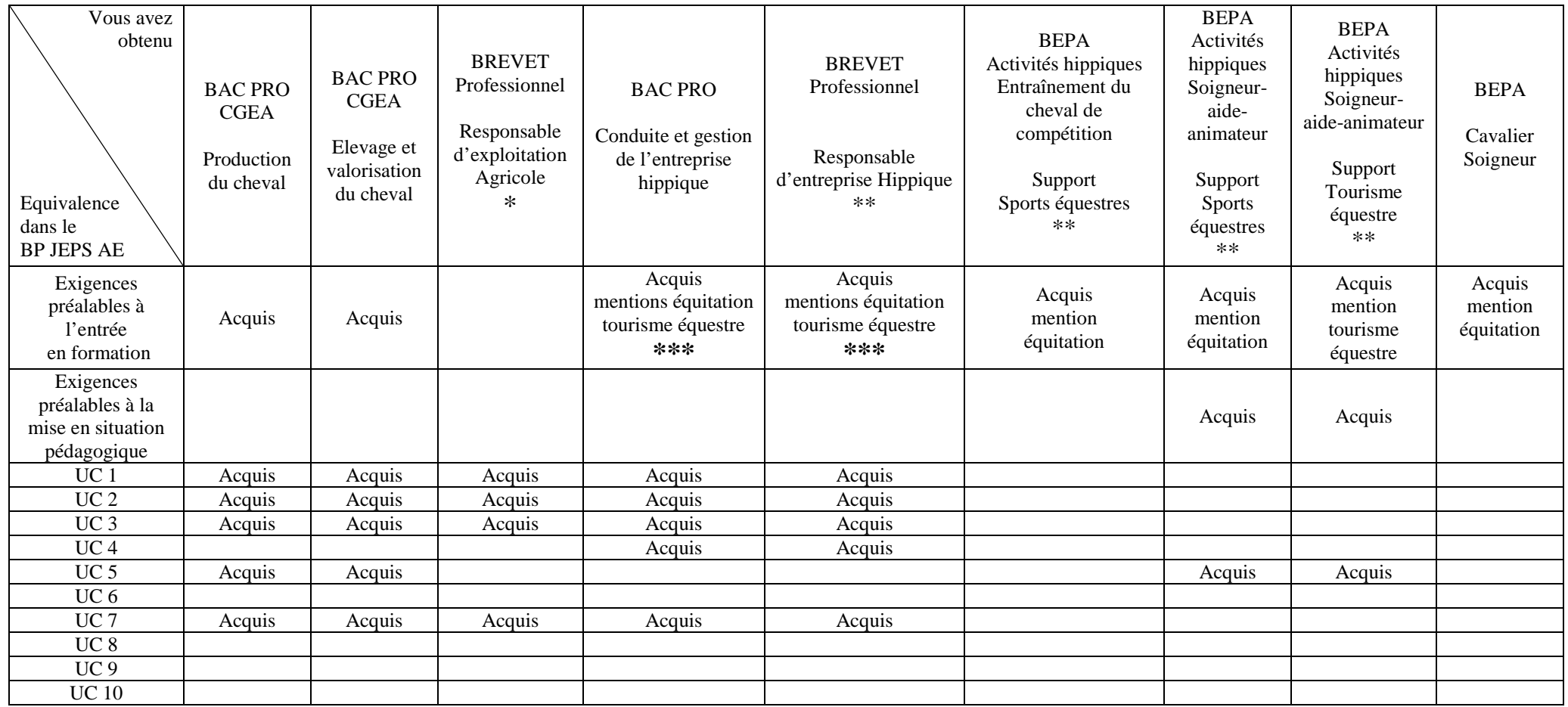

**\*Les équivalences précisées dans l'annexe II.1 ci-dessus s'appliquent jusqu'au 1er septembre 2013 sous réserve de l'obtention des UC spécifiques équines attestées par l'autorité académique (DRAAF) de l'établissement d'origine du candidat.** 

**\*\*L'attestation mentionnant le support suivi est fournie par l'autorité académique (DRAAF) de l'établissement d'origine du candidat.** 

 \*\*\***Pour la mention « tourisme équestre » l'attestation mentionnant le module d'adaptation professionnelle suivi ou l'UCARE obtenue est fournie par l'autorité académique de l'établissement d'origine du candidat.**